# **Auf einen Blick**

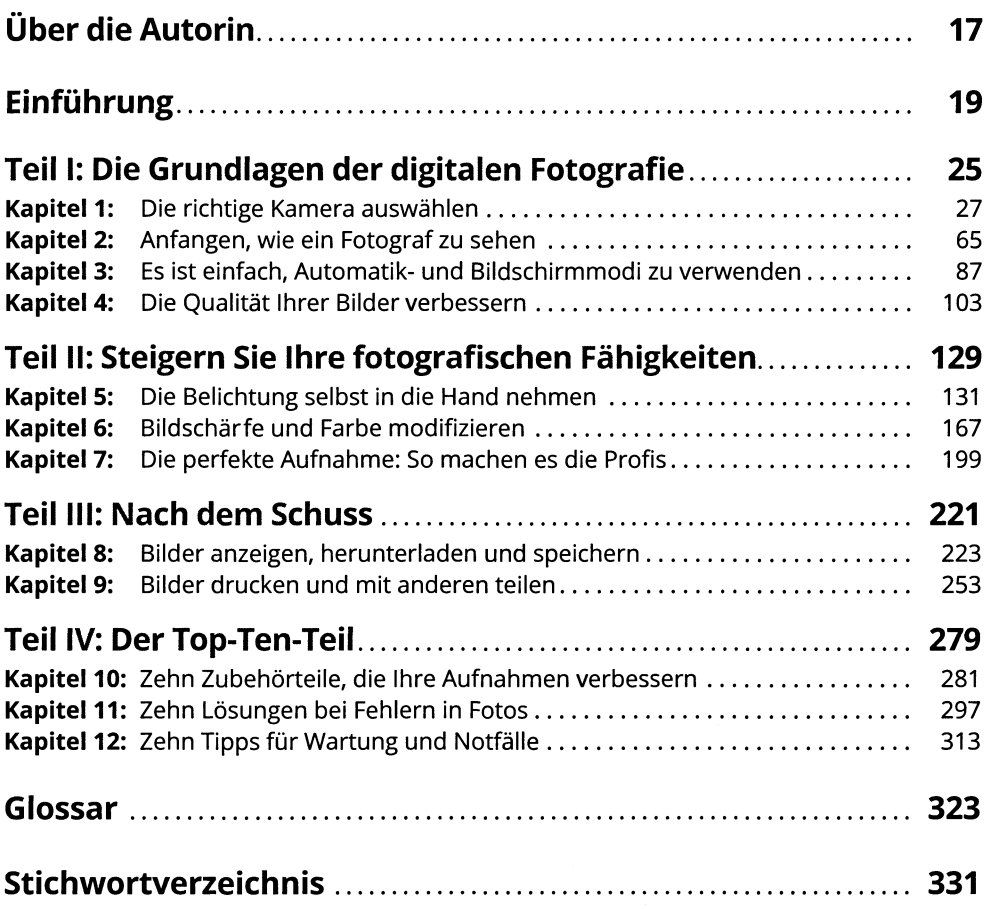

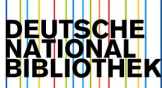

# **Inhaltsverzeichnis**

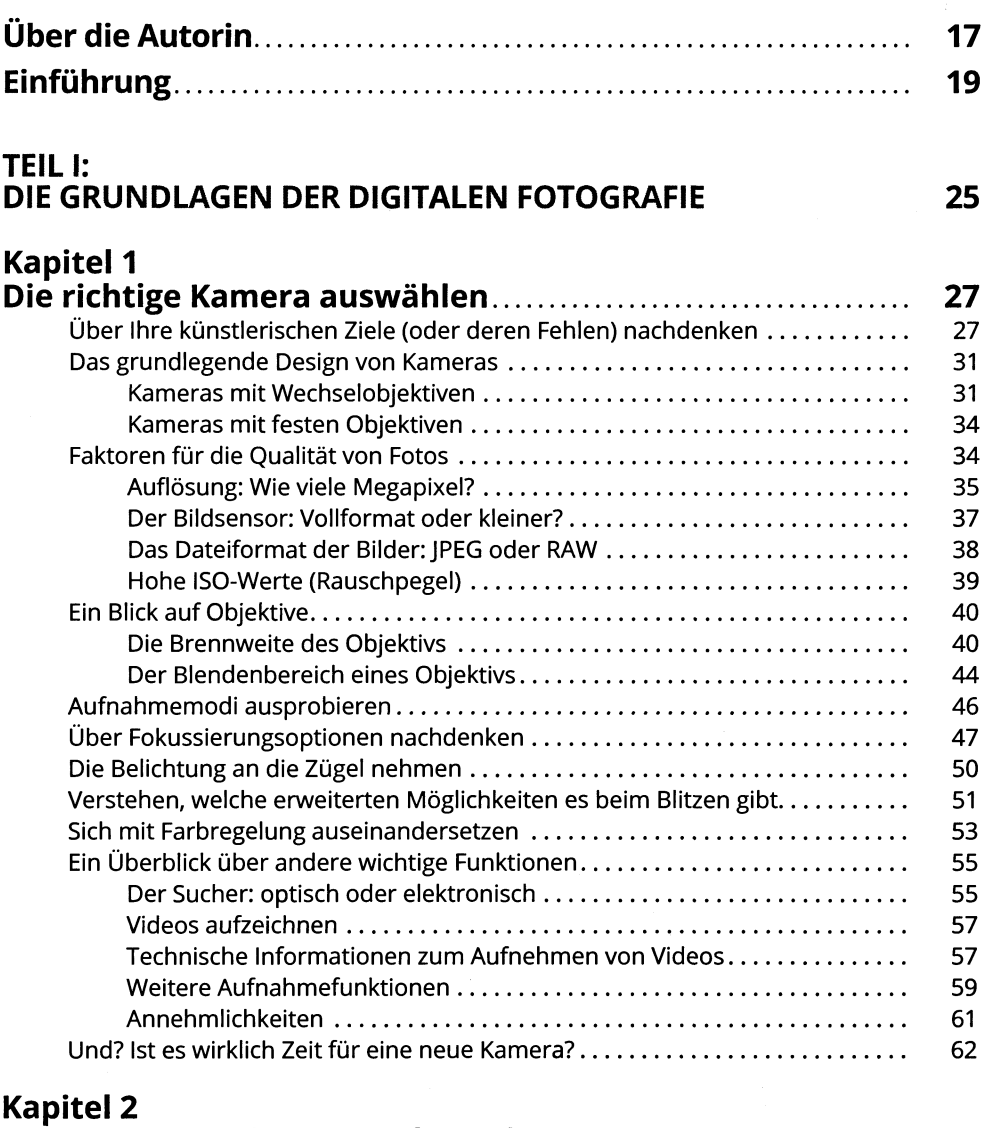

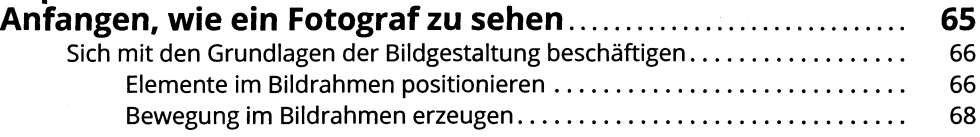

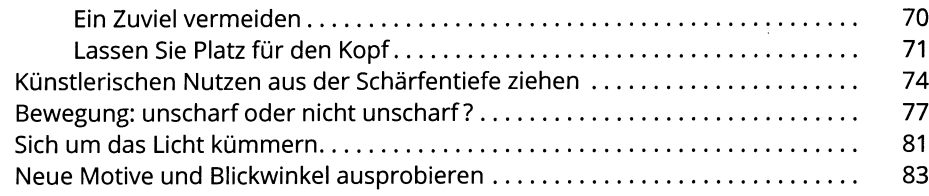

# Kapitel 3<br>Es ist einfach, Automatik- und Bildschirmmodi

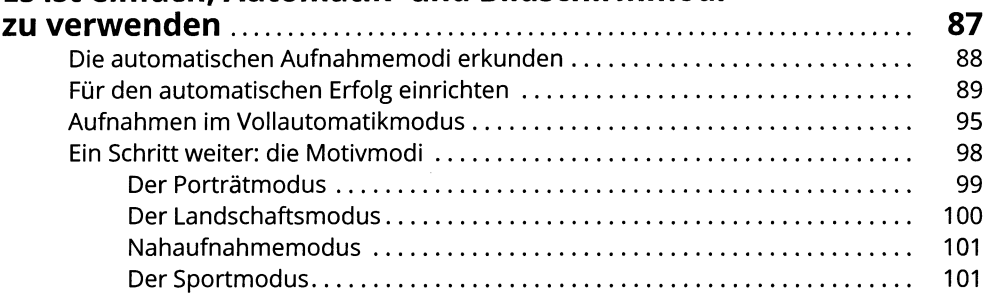

### Kapitel 4

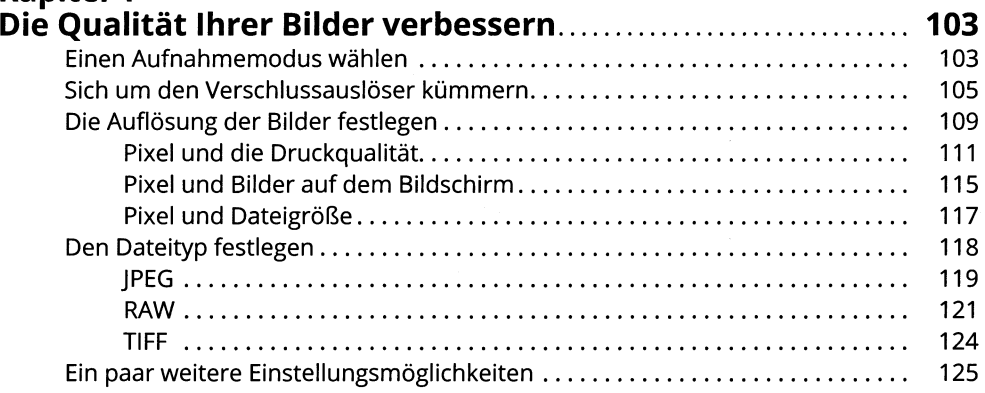

#### TEIL II: STEIGERN SIE IHRE FOTOGRAFISCHEN FÄHIGKEITEN

129

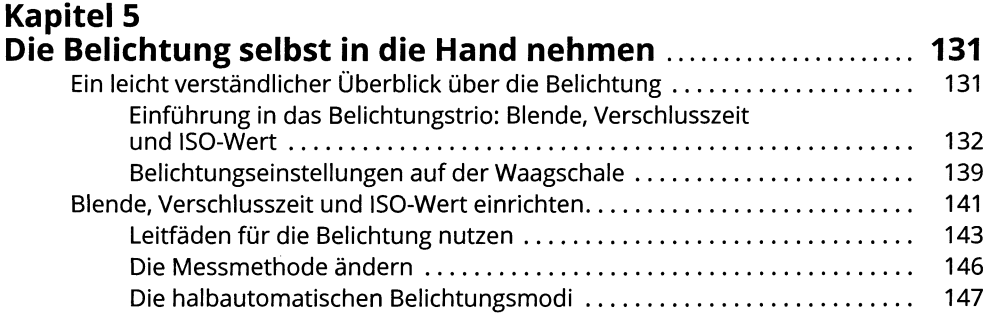

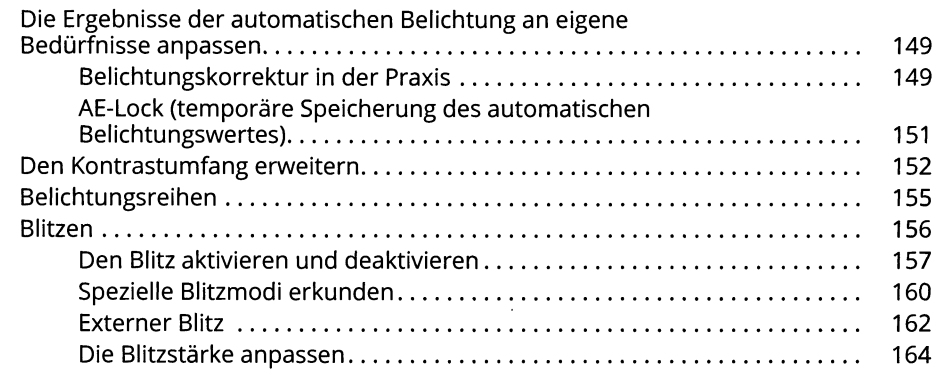

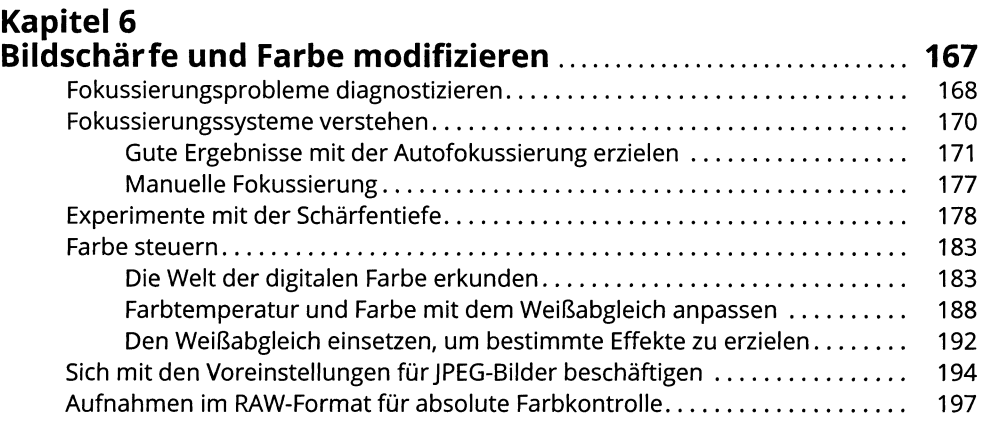

#### **Kapitel 7**

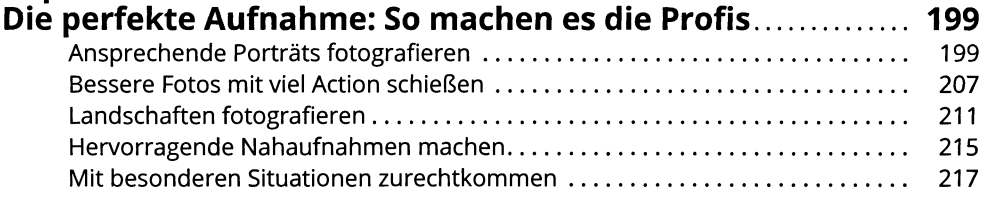

#### **TEIL lil: NACH DEM SCHUSS 221**

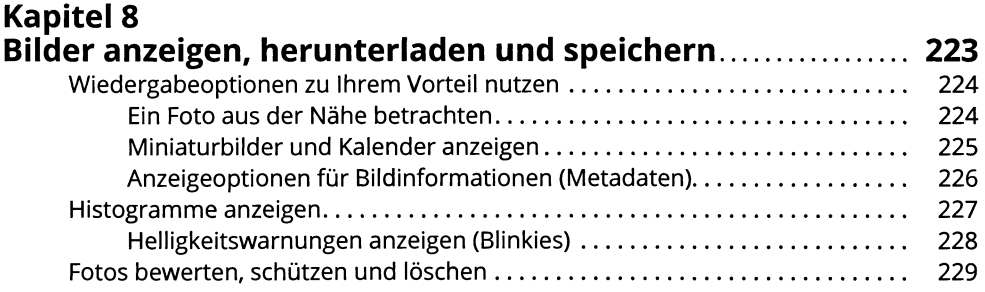

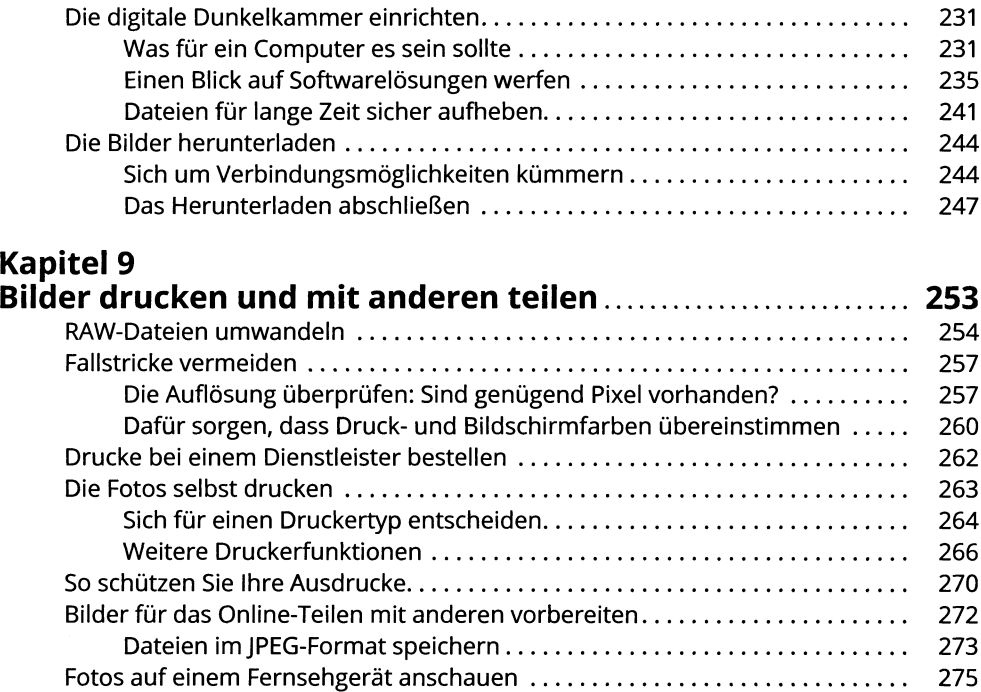

#### **TEIL IV: DER TOP-TEN-TEIL 279**

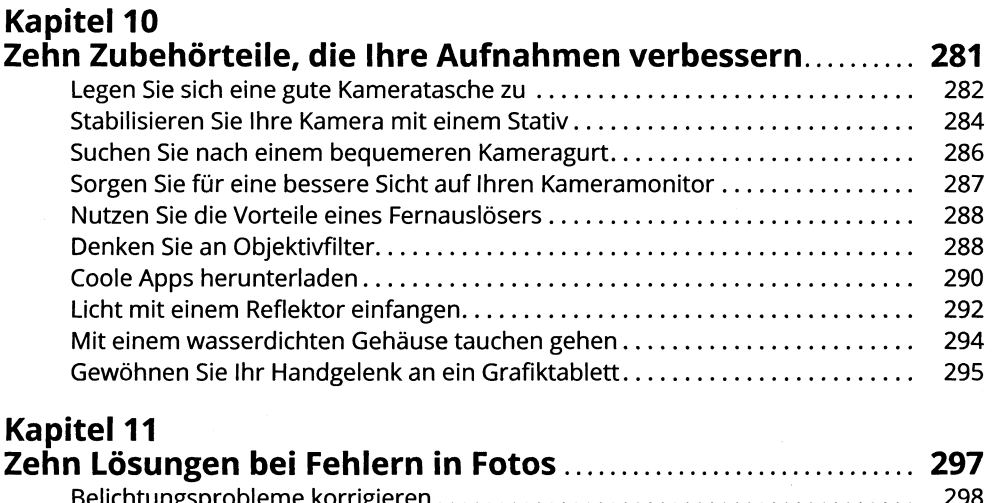

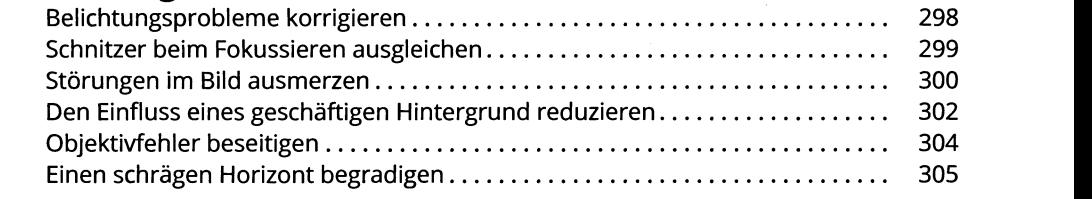

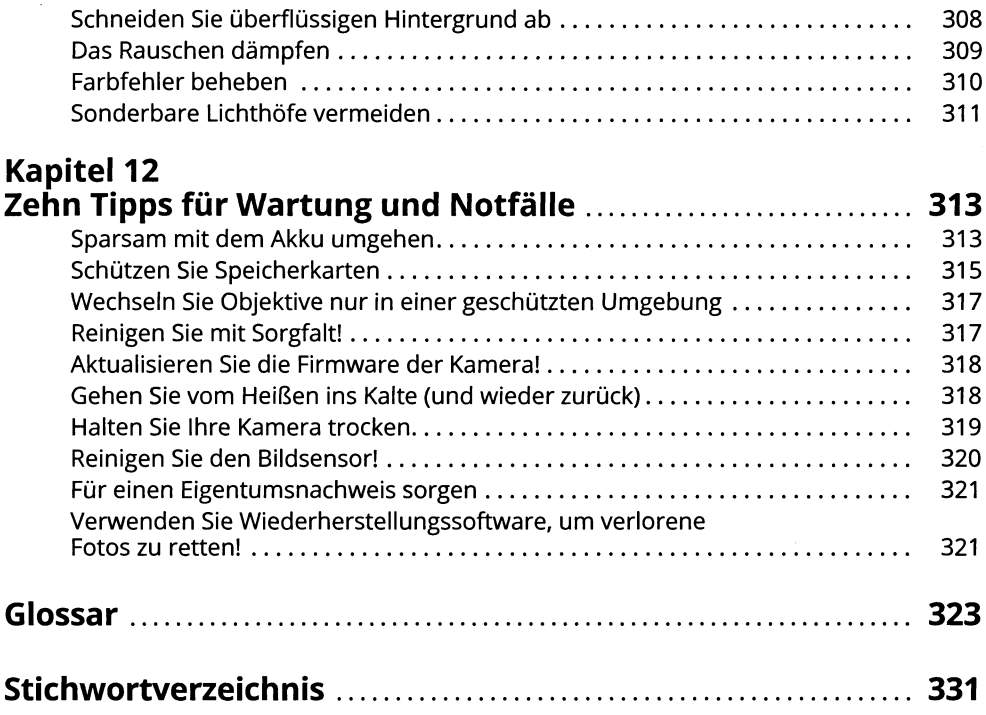